### **Syntax1A**

\*Compute interaction term\*. compute libint = (liberal5  $*$  interest).

### **Syntax1B**

\*Simple interaction analysis\*. regression variables=RawMJ3 liberal5 interest libint /statistics anova coeff r tol  $/$ descriptives = n  $/$ dependent = RawMJ3  $/$ method = enter liberal $5$  $/$ method = enter interest

### **Table 1A**

### **Model Summary**

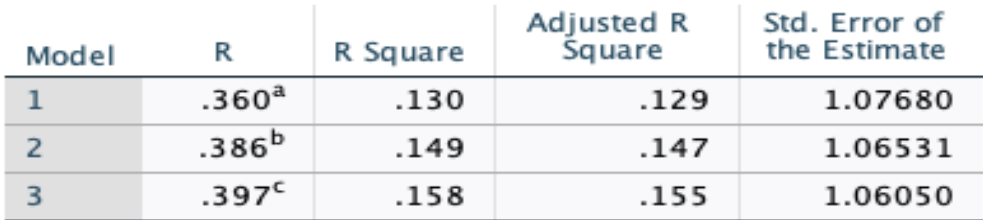

a. Predictors: (Constant), liberal5

b. Predictors: (Constant), liberal5, interest

c. Predictors: (Constant), liberal5, interest, libint

#### **Table 1B**

### Coefficients<sup>a</sup>

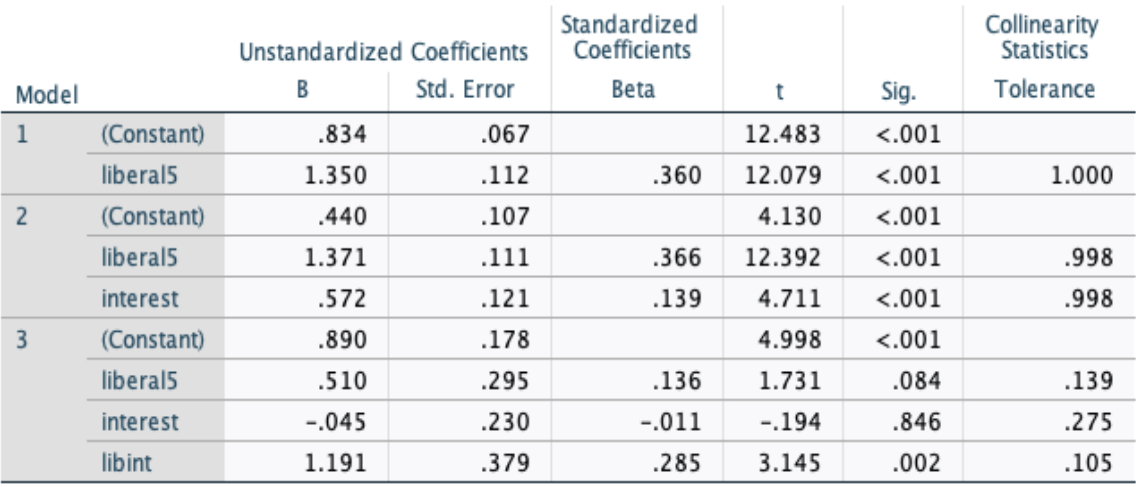

a. Dependent Variable: RawMJ3

### **Syntax 2**

\*Centering regression Independent variables\*. fre var liberal5 interest /statistics mean.

**Table 2**

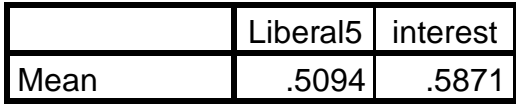

#### **Syntax 2B**

\*centering predictors around mean scores\*. compute Cliberal5 = (liberal5 - .5094). compute Cinterest = (interest - .5871). fre var Cliberal5 Cinterest.

### **Syntax 2C**

\*Compute centered interaction term with centered variables\*. compute Clibint = (Cliberal5 \* Cinterest).

### **Syntax 3**

\*Centered IVs for regression interaction\*. regression variables=RawMJ3 Cliberal5 Cinterest Clibint /statistics anova coeff r tol /descriptives = n /dependent = RawMJ3 /method = enter Cliberal5 /method = enter Cliberal5 Cinterest /method = enter Cliberal5 Cinterest Clibint.

# **Table 3A Predicting Support for Recreational Marijuana Use**

# **Model Summary**

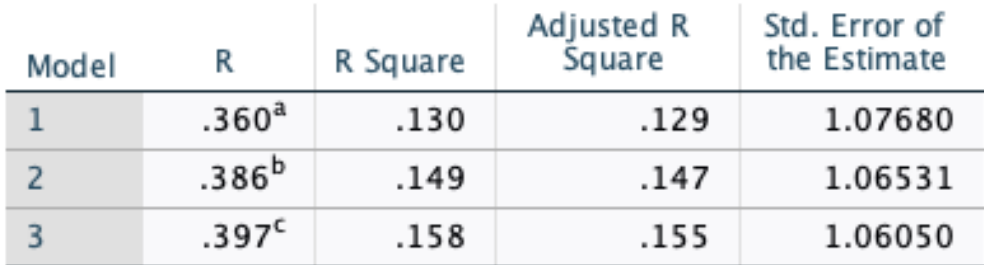

a. Predictors: (Constant), Cliberal5

b. Predictors: (Constant), Cliberal5, Cinterest

c. Predictors: (Constant), Cliberal5, Cinterest, Clibint

# **Table 3B**

## Coefficients<sup>a</sup>

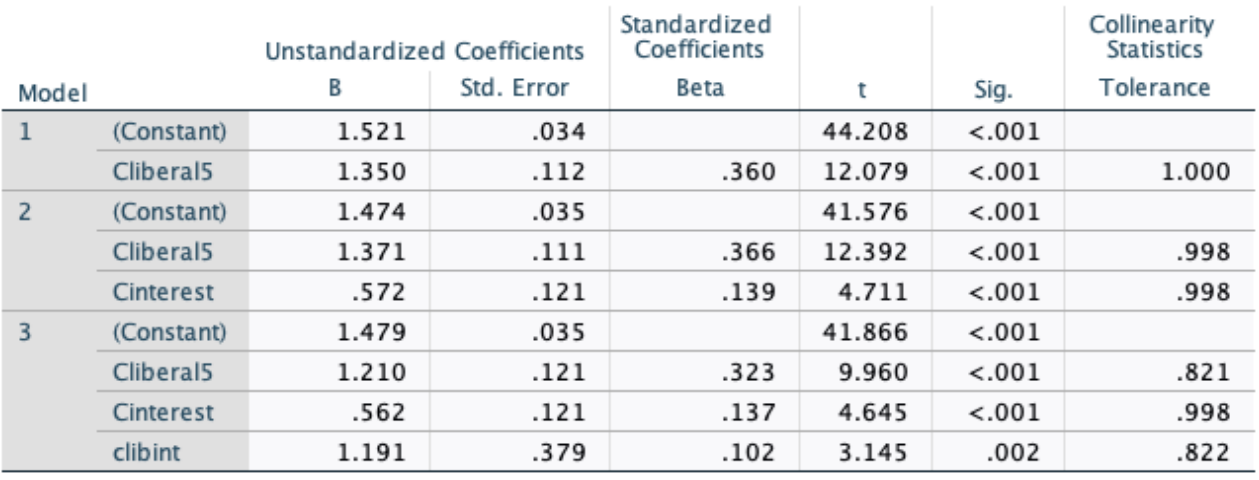

a. Dependent Variable: RawMJ3

### **Table 4A Predicting RawMJ3 by Political Ideology (Liberal5) and Political Interest with uncentered and centered variables**

*Unstandardized* Coefficients

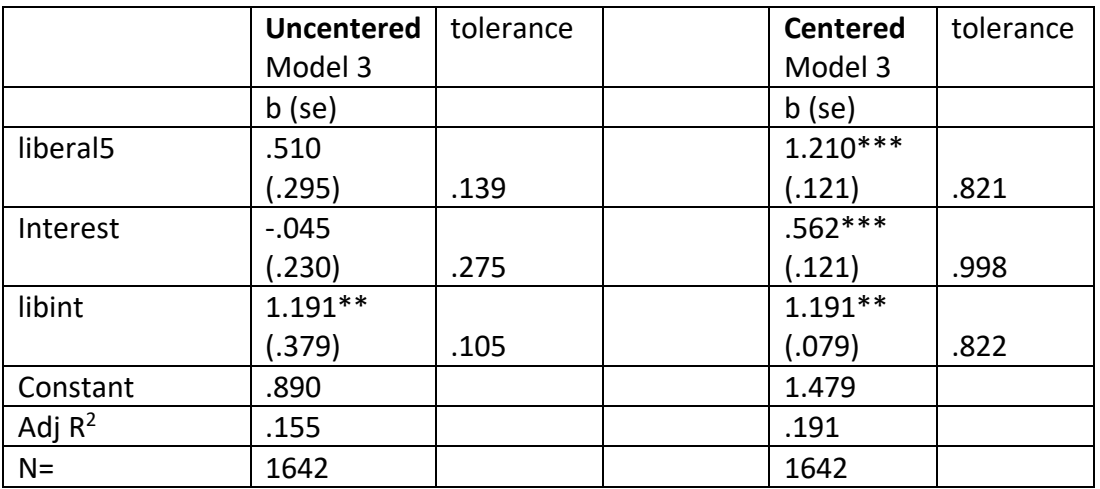

ms =.056; \*Signif <.05; \*\*Signif <.01; \*\*\*Signif <.001

#### **Table 4B**

### **Predicting RawMJ3 by Political Ideology (Liberal5) and Political Interest with uncentered and centered variables**

*Standardized* Coefficients

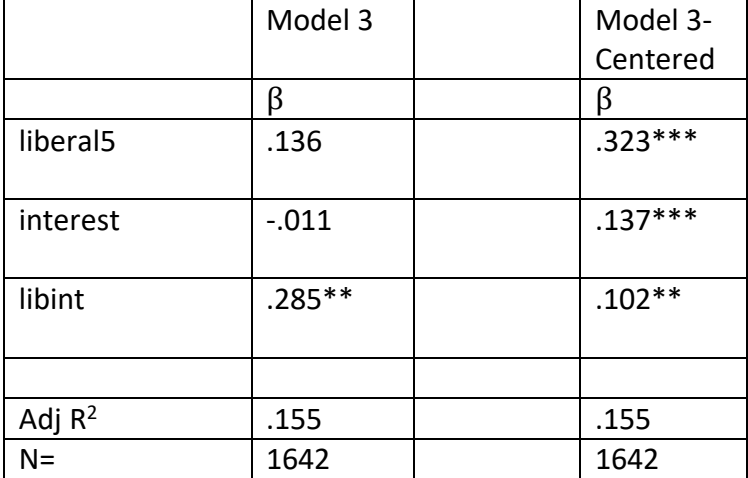

\*Signif <.05; \*\*Signif <.01; \*\*\*Signif <.001

**Figure 1A** Partial Specification Standardized Coefficients

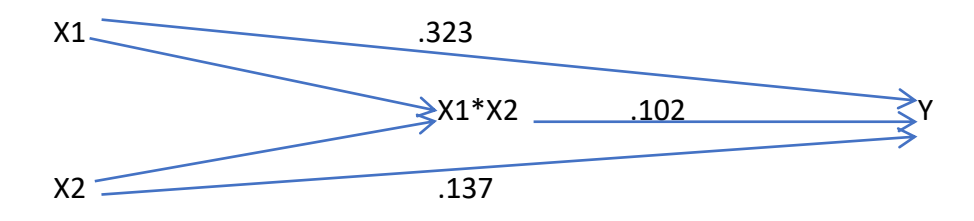

**Syntax 4** regression variables=Clibint CLiberal5 Cinteres /statistics anova coeff r tol /descriptives = n /dependent = Clibint /method = enter Cliberal5 Cinterest.

**Figure 1B** Partial Specification Standardized Coefficients

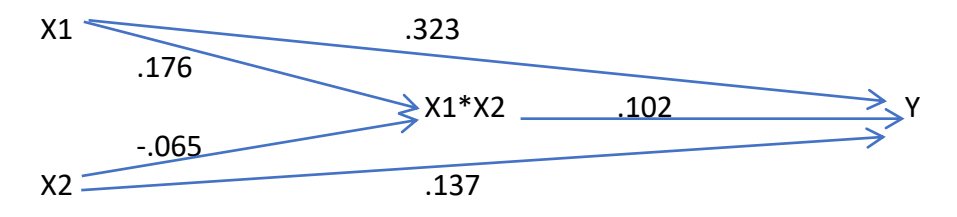

# **Figure 1C**

Adding variable labels makes the model easier to understand

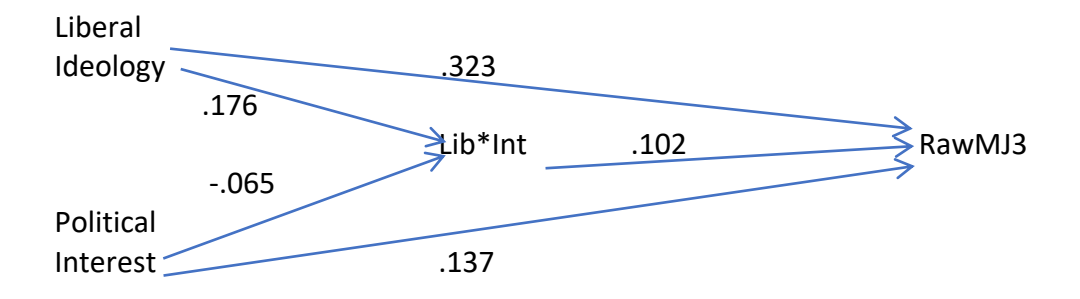

### **Syntax 5**

```
*Weighting the Data*.
weight by weight.
*Recoding MJ Index Items*.
recode q21 (1=1) (2=0) into MJPropD.
value labels MJPropD 1 'yes' 0 'no'.
recode q36 (1=1) (2=0) into MJLegalD.
value labels MJLegalD 1 'yes' 0 'no'.
recode q36a (1=1) (2=.5) (3=.0) into MJTry.
value labels MJTry 1 'recent' .5 'not recent' 0 'no'.
*Constructing an Index with alpha = .777*.
compute RawMJ3 = (MJPropD + MJLegalD + MJTry).
*Creating IV Indicators of Party Identification & Ideology*.
*Democrat5 (adapted from from lab 7)*. 
if (q40c = 1) and (q40e = 1) Democrat5 =0.
if (q40c = 1) and (q40e = 2) Democrat5 = .25.
if (q40c = 3) Democrat5 =.5.
if (q40c = 2) and (q40d = 2) Democrat 5 = .75.
if (q40c =2) and (q40d=1) Democrat5 =1.
value labels Democrat5 0 'strRep' .25 'Rep' .5 'Indep' .75 'Dem' 1 'strDem'.
recode q37 (1=1) (2=.75) (3= .5) (4=.25) (5= 0) into liberal5. 
value labels liberal5 1 'vlib'.75 'liberal'.5 'middle'.25 'conserv' 0 'vcons'.
*Additional control variables*.
recode q38 (1=1) (2=.66) (3=.33) (4=0) into interest.
fre var interest.
value labels interest 0 'none' .33 'only a little' .66 'fair amount' 1 'great deal'.
*Compute interaction term*.
compute libint = (liberal5 * interest).
*Simple interaction analysis*.
regression variables=RawMJ3 liberal5 interest libint
   /statistics anova coeff r tol
   /descriptives = n
   /dependent = RawMJ3
   /method = enter liberal5
   /method = enter interest
  /method = enter libint.
*Centering regression Independent variables*.
fre var liberal5 interest
   /statistics mean.
*Centering predictors around mean scores*.
compute Cliberal5 = (liberal5 - .5094).
compute Cinterest = (interest - .5871).
fre var Cliberal5 Cinterest.
```

```
*Compute centered interaction term with centered variables*.
compute Clibint = (Cliberal5 * Cinterest).
*Centered IVs for regression interaction*.
regression variables=RawMJ3 Cliberal5 Cinterest Clibint
  /statistics anova coeff r tol
  /descriptives = n
  /dependent = RawMJ3
  /method = enter Cliberal5
/method = enter Cliberal5 Cinterest
/method = enter Cliberal5 Cinterest Clibint.
*Completing the partial specification model*.
regression variables=Clibint CLiberal5 Cinterest
  /statistics anova coeff r tol 
  /descriptives = n 
  /dependent = Clibint 
 /method = enter Cliberal5 Cinterest.
*Centered IVs regression with mediation & interaction*.
*Note Democrat need not be centered since not in interaction*.
regression variables=RawMJ3 Cliberal5 Democrat5 Cinterest Clibint
  /statistics anova coeff r tol
  /descriptives = n
  /dependent = RawMJ3
  /method = enter Democrat5 
  /method = enter Democrat5 Cliberal5
 /method = enter Democrat5 Cliberal5 Cinterest
  /method = enter Democrat5 Cliberal5 Cinterest Clibint.
```